УДК 621.3 DOI: 10.30987/conferencearticle\_5c19e6a22fa4f6.29576500

> А.П. Корнеев, Г.С. Леневский (г. Могилев, Белорусско-Российский университет)

## **МАТЕМАТИЧЕСКОЕ МОДЕЛИРОВАНИЕ ЭЛЕКТРОМЕХАНИЧЕСКОЙ СИСТЕМЫ С РАСПРЕДЕЛЕННЫМИ ПАРАМЕТРАМИ В MATLAB**

*Представлен способ моделирования систем с распределенными параметрами, который основан на аппроксимации при разложении на произведения. Для моделирования использован способ замены непосредственных вычислений резонансных частот интерполяцией значений, рассчитанных в некоторых промежуточных точках сплайн методом. Разработаны модели в MATLAB в Simulink с применением элементов библиотеки Power System Blockset. Получены графики тока при частотах меньше и равной первой резонансной частоты.*

*A method for modeling systems with distributed parameters is presented, which is based on approximation in decomposition into products. For modeling, the method of replacing direct calculations of resonance frequencies by interpolation of values calculated at some intermediate points by the spline method is used. Models are developed in MATLAB in Simulink using elements of the Power System Blockset library. The current curves are obtained at frequencies less than and equal to the first resonant frequency.*<br>*Ключевые слова: моделирован* 

*Ключевые слова: моделирование, система с распределенными*  параметрами, резонанс, аппроксимация, *тригонометрическая функции.*

*Keywords: modeling, systems with distributed parameters, resonance, approximation, hyperbolic trigonometric function.*

Моделирование систем с распределенными параметрами (СРП) в общем виде во временной области затруднительно, так как передаточная функция СРП содержит гиперболические функции, а существующие математические программы используют численный расчет. Эта проблема решается при аппроксимации передаточной функции любым известным способом. Но при работе установок постоянно меняются собственные резонансные частоты. Вследствие этого необходимо постоянно рассчитывать не только резонансные частоты, но и выполнять другие вспомогательные вычисления в зависимости от метода аппроксимации, например вычеты. Расчет на каждом шаге моделирования приведет к резкому увеличению мощности ПК при увеличении времени моделирования [1].

Для решения этой проблемы разработан способ аппроксимации СРП при разложении на произведения  $(p^2 + \omega^2)$ , подробно описанный в [2]. При такой аппроксимации не требуются дополнительные вспомогательные вычисления, что значительно упрощает и ускоряет процесс моделирования СРП. Для еще большего упрощения и ускорения процесс моделирования СРП использован  $c\pi$  0 $c$  0 $\sigma$ замены непосредственных вычислений резонансных частот интерполяцией значений, рассчитанных в некоторых промежуточных точках. Метод интерполяции - сплайном. Данный метод является достаточно простым и точным для инженерных расчетов.

Для выполнения этих вычислений разработаны модели вычислителя резонансных частот. Теоретическое обоснование вычислителя представлено в [3]. Модель вычислителя представлена на рис. 1.

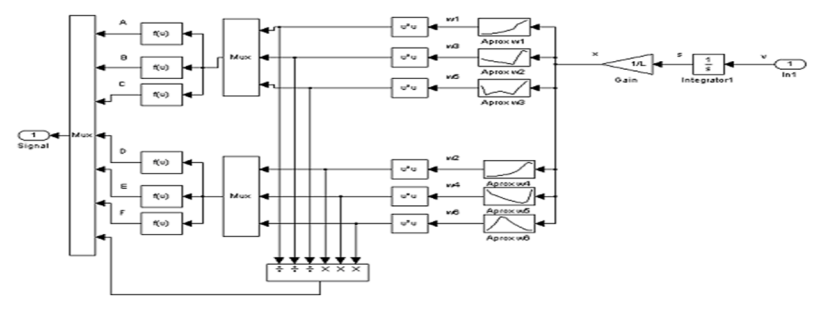

Рис. 1. Модель вычислителя резонансных частот

Разработанная математическая модель электромеханической системы с распределенными параметрами представлена на рисунке 2. Математическая модель построена в MATLAB/Simulink с применением элементов библиотеки Power System Blockset.

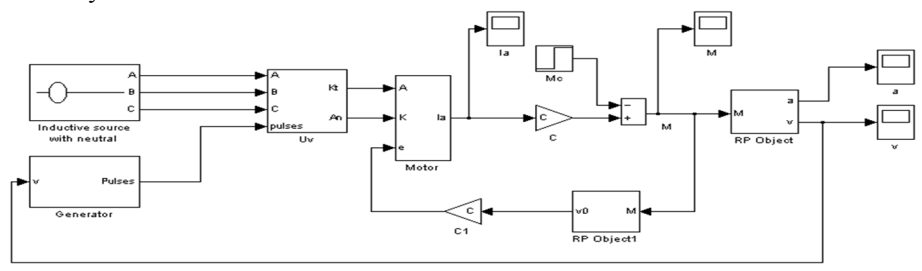

Рис. 2. Модель системы с распределенными параметрами

Полученная модель может применяться для расчета и исследования как частотных, так и энергетических характеристик.

Ha рис. 3 представлена модель тиристорного преобразователя, реализованная при помощи моделей тиристоров для получения данных о мгновенных значениях напряжения и тока для каждого тиристора и всего преобразователя.

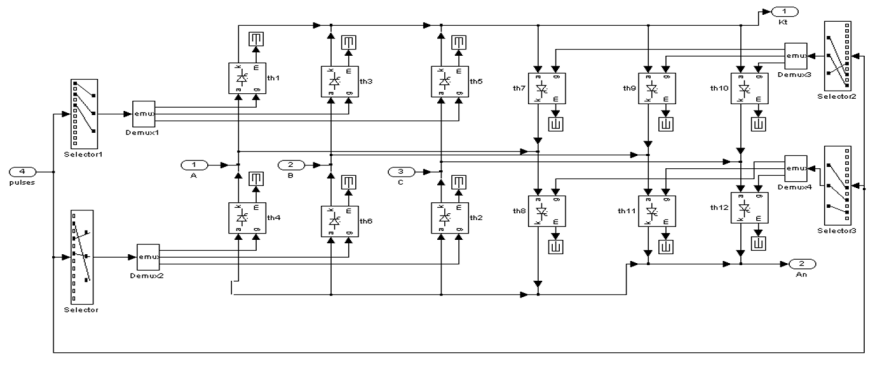

*Рис. 3. Модель тиристорного преобразователя*

Математическое моделирование электромеханической системы с распределенными параметрами в среде MATLAB/Simulink проводится для экспериментального стенда, параметры которого представлены далее.

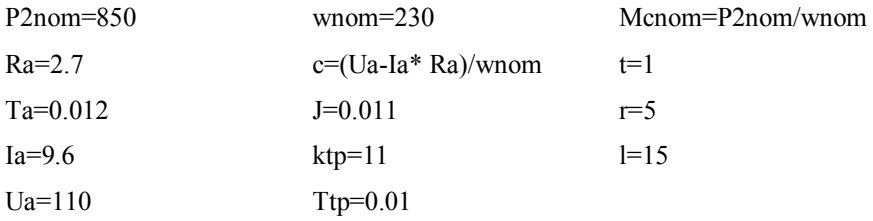

В результате моделирования получены графики тока при частотах меньше и равной первой резонансной частоты [4] (рис. 4 и 5).

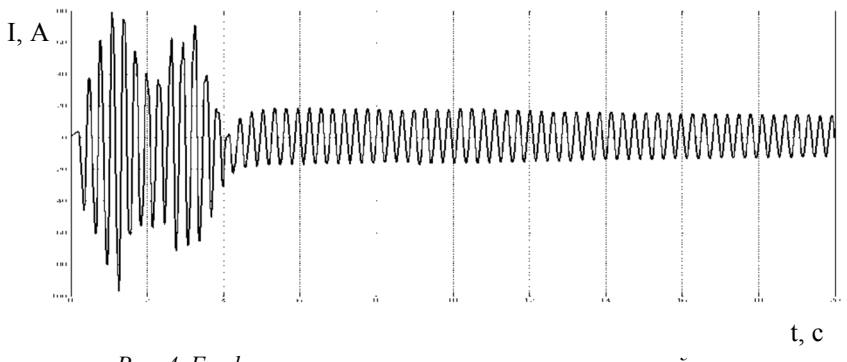

*Рис. 4. График тока при частоте, меньше резонансной частоты*

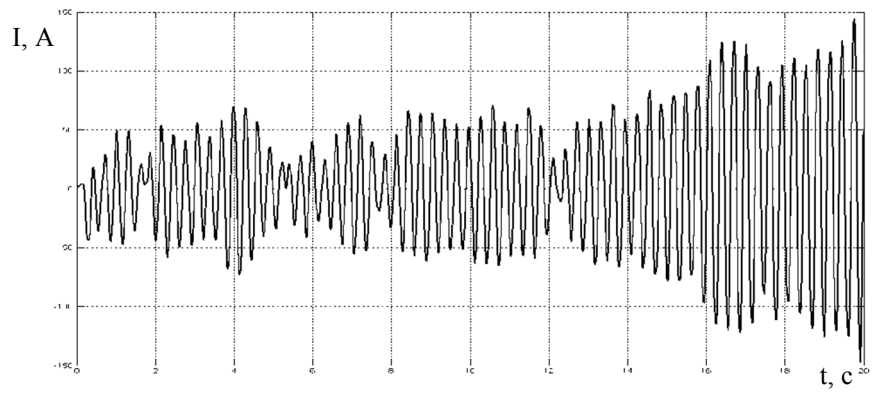

*Рис. 5. График тока при частоте, равной резонансной частоте*

## **Выводы**

1. Разработана математическая модель электромеханической системы с распределенными параметрами в среде MATLAB для проверки теоретических расчетов.

2 Выполнено математическое моделирование электромеханической системы с распределенными параметрами в среде MATLAB, которое подтверждает теоретические расчеты.

3 Амплитуда графика тока при резонансной частоте увеличивается примерно в 8 раз за 20 секунд, как и должно быть при резонансной частоте.

## **Список литературы**

1. *Корнеев, А.П.* Применение пакета MATLAB для исследования частотных характеристик в объектах с распределенными параметрами/ А.П. Корнеев, Г.С. Леневский // Вестник ГГТУ им. П.О. Сухого.– 2005.– №3.– С. 55-59.

2. *Корнеев, А.П.* Новый способ аппроксимации механической части нестационарной электромеханической системы с распределенными параметрами // Наука настоящего и будущего: сборник материалов конференции V научнопрактической конференции с международным участием, Санкт-Петербург. 17-18 марта 2017 г. / СПбГЭТУ «ЛЭТИ». – СПб., 2017. – С. 168–170.

3. *Толочко, О.I.* Анализ та синтез електромеханiчних систем зi спостерiгачами стану/ О.I. Толочко. – Донецк: Норд-Пресс, 2004. – 298 с.

4. *Karneyev, A.P.* Development of a stand for research of systems with the distributed parameters /A.P. Karneyev, G.S. Lenevsky // Journal of the Technical University of Gabrovo. –2011. –Vol. 41.–P.32-35.

*Материал поступил в редколлегию 01.10.18.*